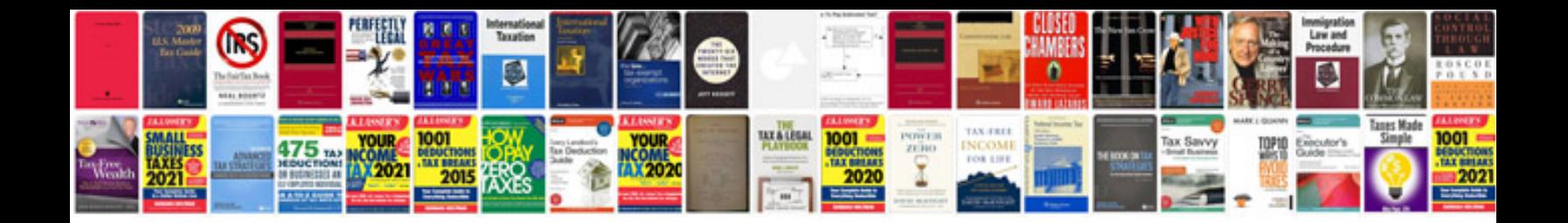

4hl1 manual

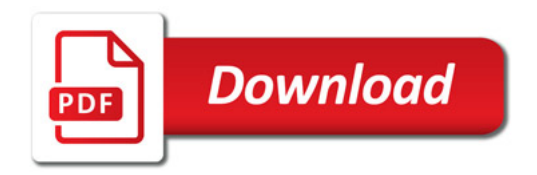

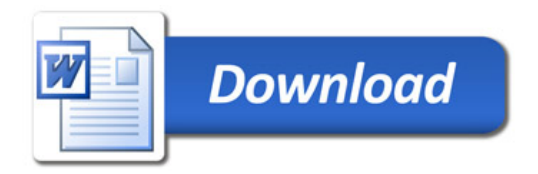